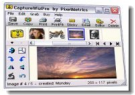

Camstudio permet d'enregistrer une vidéo de ce que vous voyez sur votre écran d'ordinateur. Ce logiciel est en anglais, mais son utilisation est assez simple car il n'y a que 3 boutons qui sont universels : enregistrer, lire et arrêter. L'enregistrement peut concerner tout ce qui est sur votre écran, ou bien juste une partie de l'écran. Vous pouvez aussi, bien sûr, enregistrer le son. Ses utilisations sont multiples, et, si vous n'êtes pas trop exigeant en matière de qualité d'image, il ne vous décevra pas.

## **Camstudio**

> " http://www.camstudio.org/ "

## **Lien direct de téléchargement de Camstudio 2.0**

- > " [http://www.camstudio.org](http://www.camstudio.org/)/CamStudio20.exe "
- > Lien pour télécharger les codecs
- > " [http://www.camstudio.org/CamStudioCodec1](http://www.camstudio.org/CamStudio20.exe)0.zip "

Le premier lien donné ci-dessus est la page d'accueil du site.

Le l[ien de téléchargement du logiciel est en bas de cett](http://www.camstudio.org/CamStudioCodec10.zip)e page.

Si vous ne le trouvez pas, il est donné en 2ème lien ci-dessus.

En cas de besoin, si votre ordinateur ne possède pas les codecs nécessaires, vous pouvez les télécharger sur la page d'accueil du site (ou grâce au 3ème lien ci-dessus).

Une fois ce logiciel installé, vous pouvez enregistrer ce qui se passe sur votre écran au format AVI ou au format SWF (format Flash). Vous pouvez aussi choisir d'enregistrer ou non le son. La durée totale de l'enregistrement dépend de votre ordinateur. En effet, si votre processeur est ancien, il va rapidement "s'essouffler". Faites alors plusieurs petits enregistrements, plutôt qu'un seul de grande durée.

Quelques essais vous permettront de vous familiariser avec le logiciel, de voir ses limites (et celles de votre ordinateur !). La qualité d'enregistrement est correcte, mais ne vous attendez pas à de la qualité DVD 16/9 !

Camstudio est très utile pour différents projets de création audiovisuels.

Une autre application intéressante du logiciel est de pouvoir filmer ce qui se passe sur votre ordinateur en cas de panne, afin de pouvoir clairement informer le dépanneur. Pensez-y, cela peut sauver votre ordinateur !

Et, pourquoi ne pas l'essayer comme magnétoscope pour enregistrer des vidéos qui passent en streaming sur Internet? Le résultat n'est pas garanti, mais, en fonction de la puissance de votre ordinateur, vous pouvez obtenir des résultats intéressants.